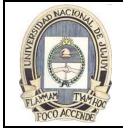

# UNIDAD 3: FUNCIONES DE UNA SOLA FILA

## INTRODUCCION

Las funciones hacen más potente el bloque de consulta básico y se utilizan para manipular valores de datos. Esta unidad se centra en funciones de caracteres, numéricas y de fecha de una sola fila, así como en otras funciones que convierten datos de un tipo en otro; por ejemplo, datos de caracteres en datos numéricos.

## FUNCIONES SQL

Las funciones son unas funcionalidades potentes de SQL y se pueden utilizar para lo siguiente:

- Realizar cálculos sobre datos
- Modificar elementos de datos individuales
- Manipular el resultado para grupos de filas
- Formatear fechas y números para su visualización
- Convertir tipos de dato de columna

Las funciones SQL a veces toman argumentos y siempre devuelven un valor. La mayor parte de las funciones descritas en esta unidad son específicas a la versión Oracle de SQL.

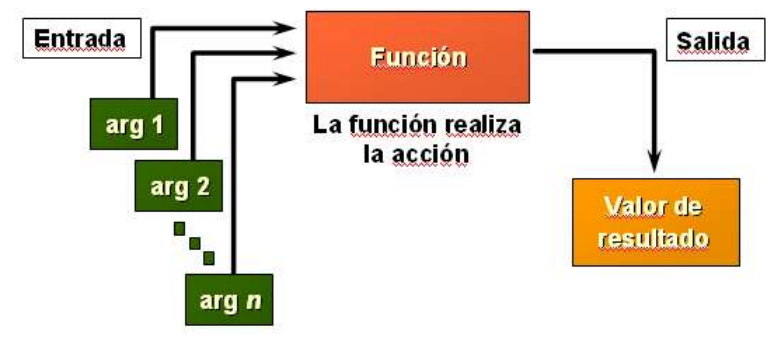

#### DOS TIPOS DE FUNCIONES SQL

Existen dos tipos distintos de funciones:

- Funciones de una sola fila
- Funciones de varias filas

Funciones de una Sola Fila: estas funciones solamente operan en una fila y devuelven un resultado por fila. Existen distintos tipos de funciones de una sola fila. En esta unidad se cubren las siguientes:

- **Carácter**
- Número
- **Fecha**
- Conversión

Funciones de Varias Filas: estas funciones pueden manipular grupos de filas para proporcionar un resultado por cada uno de ellos. Se conocen como funciones de grupo y se tratan en una unidad posterior.

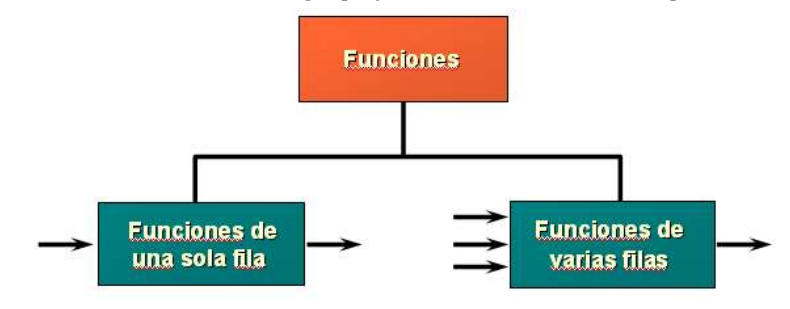

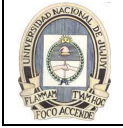

UNIVERSIDAD NACIONAL DE JUJUY FACULTAD DE INGENIERIA

## FUNCIONES DE UNA SOLA FILA

Las funciones de una sola fila se utilizan para manipular elementos de datos. Aceptan uno o varios argumentos y devuelven un valor para cada fila devuelta por la consulta. El argumento puede ser uno de los siguientes:

- Constante proporcionada por el usuario.
- Valor de variable.
- Nombre de columna.
- Expresión.

Las funcionalidades de las funciones de una sola fila incluyen:

- Actuar sobre cada fila devuelta en la consulta
- Devolver un resultado por fila
- Devolver posiblemente un valor de datos de un tipo diferente al de referencia
- Esperar posiblemente uno o varios argumentos
- Se pueden utilizar en cláusulas SELECT, WHERE y ORDER BY; se pueden anidar

#### En la sintaxis:

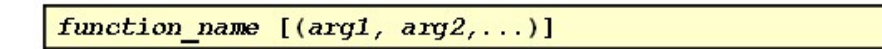

function\_name es el nombre de la función.

arg1, arg2 es cualquier argumento que debe utilizar la función. Puede venir representado por un nombre de columna o una expresión.

Esta unidad cubre las siguientes funciones de una sola fila:

- Funciones de caracteres: Aceptan entradas de caracteres y pueden devolver valores de caracteres y numéricos.
- Funciones numéricas: Aceptan entradas numéricas y devuelven valores numéricos.
- Funciones de fecha: Operan sobre valores del tipo de dato DATE. (Todas las funciones de fecha devuelven un valor del tipo de dato DATE excepto la función MONTHS\_BETWEEN, que devuelve un número).
- Funciones de conversión: Convierten un valor de un tipo de dato en otro.
- Funciones generales:
	- NVL
	- $-$  NVL2
	- NULLIF
	- COALSECE
	- CASE
	- DECODE

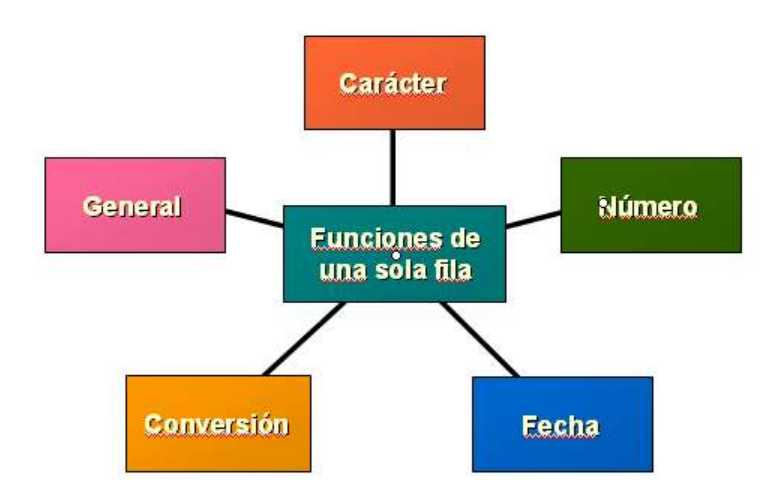

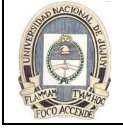

## FUNCIONES DE CARACTERES

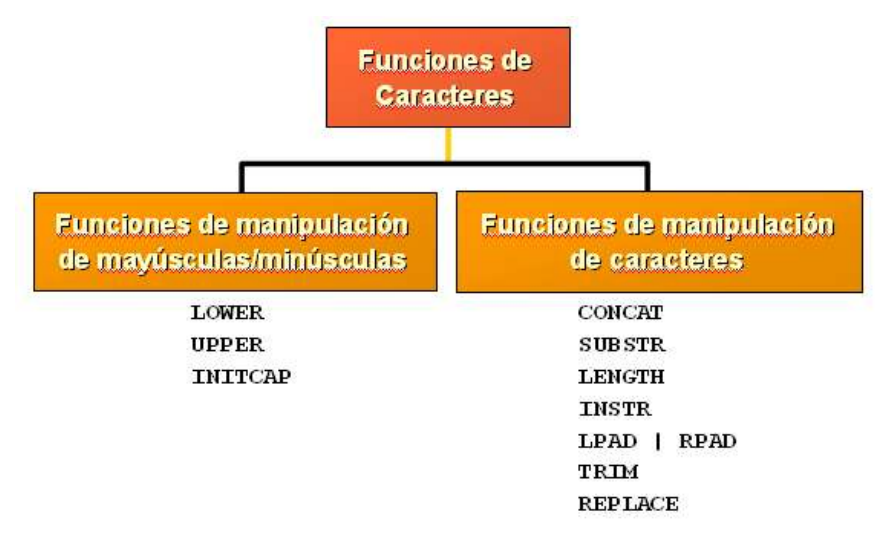

## FUNCIONES DE MANIPULACION DE MAYUSCULAS/MINUSCULAS

LOWER, UPPER e INITCAP son las tres funciones de conversión de mayúsculas/minúsculas.

- LOWER: Convierte cadenas de caracteres en mayúsculas o mezclados a minúsculas.
- UPPER: Convierte cadenas de caracteres en minúsculas o mezclados a mayúsculas.
- INITCAP: Convierte la primera letra de cada palabra a mayúsculas y las restantes letras a minúsculas.

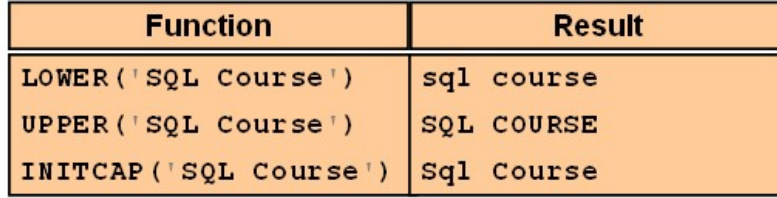

El siguiente ejemplo muestra el número de empleado, el nombre y el número de departamento del empleado Higgins.

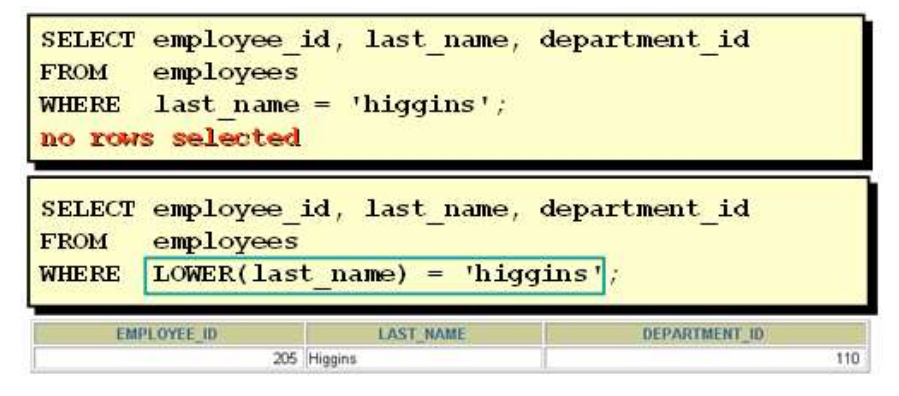

La cláusula WHERE de la primera sentencia SQL especifica el nombre de empleado como higgins. Como todos los datos de la tabla EMPLOYEES se almacenan con las mayúsculas/minúsculas correspondientes, el nombre higgins no encuentra ninguna coincidencia en la tabla y no se selecciona ninguna fila.

La cláusula WHERE de la segunda sentencia SQL especifica que el nombre del empleado de la tabla EMPLOYEES se compara con higgins, convirtiendo la columna LAST\_NAME en minúsculas para la comparación. Como ahora están en minúsculas los dos nombres, se encuentra una coincidencia y se selecciona una fila. La cláusula WHERE se puede reescribir de la siguiente manera para proporcionar el mismo resultado:

WHERE last\_name = 'Higgins'

El apellido del resultado aparece como se almacenó en la base de datos. Para mostrar el apellido en mayúsculas, se debe utilizar la función UPPER en la sentencia SELECT:

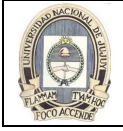

UNIVERSIDAD NACIONAL DE JUJUY FACULTAD DE INGENIERIA

SELECT employee\_id, UPPER(last\_name), department\_id FROM employees WHERE INITCAP(last name) = 'Higgins':

## FUNCIONES DE MANIPULACION DE CARACTERES

CONCAT, SUBSTR, LENGTH, INSTR, LPAD, RPAD y TRIM son las funciones de manipulación de caracteres que se tratan en esta lección.

- CONCAT: Une valores (con está función está limitado a utilizar dos parámetros.)
- SUBSTR: Extrae una cadena de una longitud determinada.
- LENGTH: Muestra la longitud de una cadena como valor numérico.
- INSTR: Busca la posición numérica de un carácter especificado.
- LPAD: Rellena el valor de caracteres justificado a la derecha.
- RPAD: Rellena el valor de caracteres justificado a la izquierda.
- TRIM: Recorta caracteres iniciales o finales (o ambos) de una cadena de caracteres. (Si trim\_character o trim\_source es un literal de carácter, debe escribirlo entre comillas simples.)

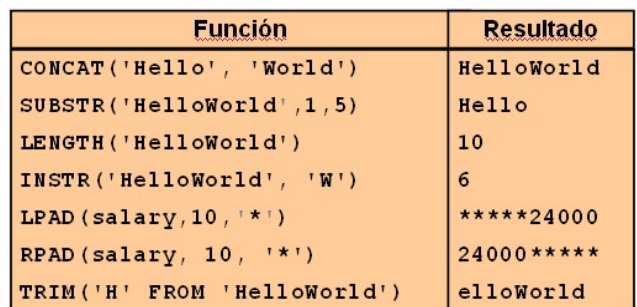

El siguiente ejemplo muestra los nombres y apellidos de empleados unidos, la longitud del apellido del empleado y la posición numérica de la letra q en el apellido del empleado para todos los empleados que tienen la cadena REP en el identificador de trabajo comenzando por la cuarta posición del identificador de trabajo:

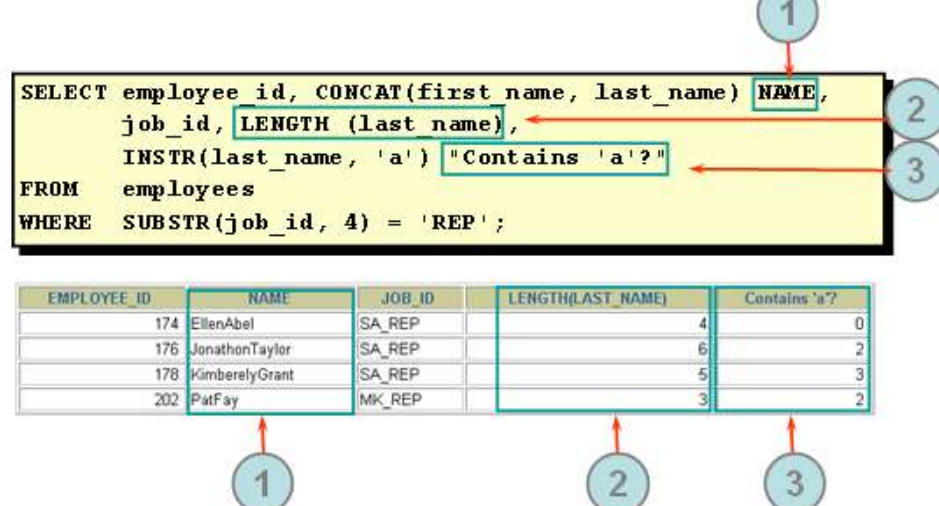

Modificar la sentencia SQL del ejemplo anterior para mostrar los datos para los empleados cuyos apellidos terminan en n.

SELECT employee\_id, CONCAT(first\_name, last\_name) NAME,

```
LENGTH (last_name), INSTR(last_name, 'a') "Contains 'a'?"
```
FROM employees

WHERE SUBSTR(last name,  $-1$ ,  $1$ ) = 'n';

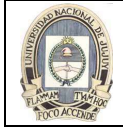

#### FUNCIONES NUMERICAS

Las funciones numéricas aceptan entradas numéricas y devuelven valores numéricos. Esta unidad describe algunas de las funciones numéricas.

- ROUND: Redondea el valor a los decimales especificados. ROUND(45.926, 2)  $\longrightarrow$  $\rightarrow$  45.93
- TRUNC: Trunca el valor a los decimales especificados.
- TRUNC  $(45.926, 2)$  ––  $\rightarrow 45.92$ • MOD: Devuelve el resto de la división.  $MOD(1600, 300)$   $\longrightarrow$  100

## USO DE LA FUNCION ROUND

La función ROUND redondea la columna, la expresión o el valor en n posiciones decimales. Si el segundo argumento falta o es 0, el valor se redondea a cero posiciones decimales. Si es 2, el valor se redondea a dos posiciones decimales. A la inversa, si el segundo argumento es -2, el valor se redondea a dos posiciones decimales hacia la izquierda. La función ROUND también se puede utilizar con funciones de fecha.

Tabla DUAL: esta tabla es propiedad del usuario SYS y todos los usuarios pueden acceder a ella. Contiene una columna, DUMMY, y una fila con el valor X. Esta tabla resulta útil si se desea devolver un valor una sola vez, por ejemplo, el valor de una constante, una pseudocolumna o una expresión que no esté derivada de una tabla con datos de usuario. La tabla DUAL se utiliza generalmente para completar la sintaxis de la cláusula SELECT, ya que las cláusulas SELECT y FROM son las dos obligatorias y hay algunos cálculos que no necesitan seleccionar desde tablas reales.

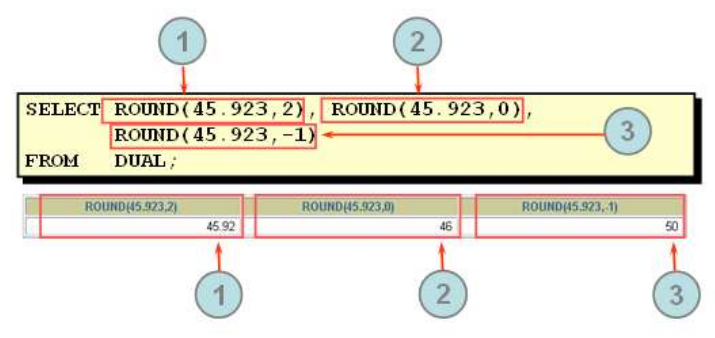

#### USO DE LA FUNCION TRUNC

La función TRUNC trunca la columna, la expresión o el valor en n posiciones decimales. Esta función trabaja con argumentos similares a los de la función ROUND. Si el segundo argumento falta o es 0, el valor se trunca a cero posiciones decimales. Si es 2, el valor se trunca a dos posiciones decimales. A la inversa, si el segundo argumento es -2, el valor se trunca a dos posiciones decimales a la izquierda. Al igual que la función ROUND, la función TRUNC se puede utilizar con funciones de fecha.

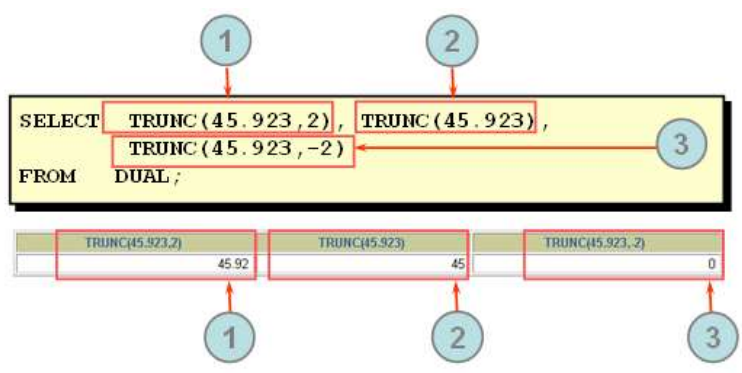

#### USO DE LA FUNCION MOD

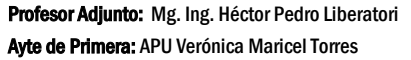

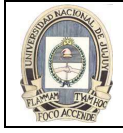

La función MOD busca el resto de valor1 dividido por valor2. El ejemplo siguiente calcula el resto del salario después de dividirlo por 5.000 para todos los empleados cuyos identificadores de cargo son SA\_REP. Esta función MOD se utiliza a menudo para determinar si un valor es par o impar.

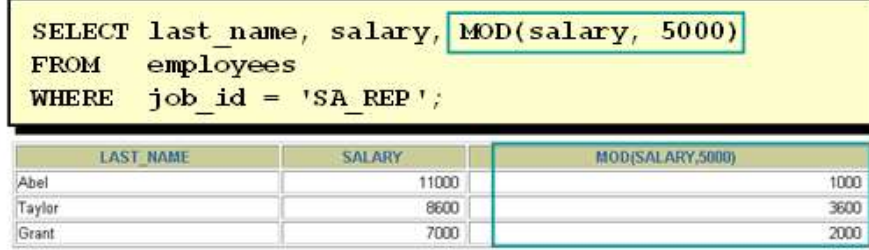

## TRATAMIENTO DE LAS FECHAS

La base de datos Oracle almacena fechas en un formato numérico interno, representando el siglo, el año, el mes, el día, las horas, los minutos y los segundos.

El formato de entrada y visualización por defecto de cualquier fecha es DD-MON-RR. Las fechas válidas para Oracle están comprendidas entre el 1 de enero de 4712 a.C. y el 31 de diciembre de 9999 d.C.

En el ejemplo siguiente el HIRE\_DATE del empleado Gietz se muestra en el formato por defecto DD-MON-RR. Sin embargo, las fechas no se almacenan en la base de datos con este formato. Se almacenan todos los componentes de fecha y hora. Por ello, aunque una HIRE\_DATE como 07-JUN-94 se muestre como día, mes y año, también hay una información de hora y siglo asociada a ella. Los datos completos serían 7 de junio de 1994 5:10:43 p.m.

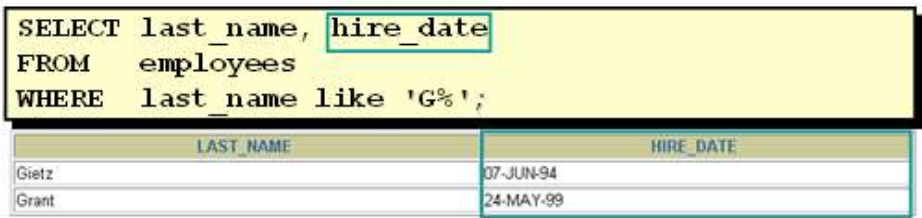

Los datos se almacenan internamente como se indica a continuación:

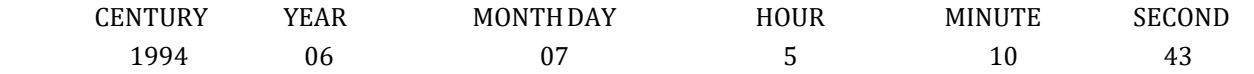

Siglos y el Año 2000: Oracle Server cumple con el año 2000. Al insertar en una tabla un registro con una columna de fecha, la información de siglo se recoge de la función SYSDATE. Sin embargo, cuando se muestra la columna de fecha en pantalla, el componente siglo no aparece por defecto.

El tipo de dato DATE siempre almacena la información de año internamente como número de cuatro dígitos: dos dígitos para el siglo y otros dos para el año. Por ejemplo, la base de datos Oracle almacena el año como 1996 ó 2001 y no simplemente como 96 ó 01.

#### LA FUNCION SYSDATE

SYSDATE es una función de fecha que devuelve la fecha y la hora actuales del servidor de base de datos. Puede utilizar SYSDATE de la misma forma que utilizaría cualquier otro nombre de columna. Por ejemplo, puede mostrar la fecha actual seleccionando SYSDATE desde una tabla. Lo habitual es seleccionar SYSDATE desde una tabla ficticia llamada DUAL.

Ejemplo: visualizar la fecha actual utilizando la tabla DUAL.

SELECT SYSDATE FROM DUAL

#### ARITMETICA CON FECHAS

Como la base de datos almacena las fechas como números, puede realizar cálculos utilizando operadores aritméticos como la suma y la resta. Puede sumar y restar constantes numéricas así como fechas.

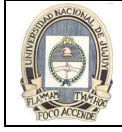

El siguiente ejemplo muestra el apellido y el número de semanas de empleo de todos los trabajadores del departamento 90. Resta la fecha en la que se contrató al empleado de la fecha actual (SYSDATE) y divide el resultado por 7 para calcular el número de semanas que lleva empleado un trabajador.

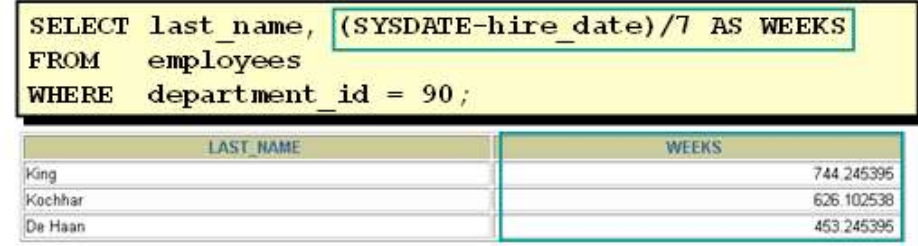

SYSDATE es una función SQL que devuelve la fecha y la hora actuales. Si a una fecha se le resta otra más reciente, la diferencia es un número negativo.

## FUNCIONES DE FECHA

Las funciones de fecha operan sobre fechas de Oracle. Todas las funciones de fecha devuelven un valor del tipo de dato DATE excepto MONTHS\_BETWEEN, que devuelve un valor numérico.

- MONTHS BETWEEN(date1, date2): Busca el número de meses entre date1 y date2. El resultado puede ser positivo o negativo. Si date1 es posterior a date2, el resultado es positivo; si date1 es anterior a date2, el resultado es negativo. La parte no entera del resultado representa una porción del mes.
- ADD\_MONTHS(date, n): Suma n meses de calendario a date. El valor de n debe ser entero y puede ser negativo.
- NEXT DAY(date, 'char'): Busca la fecha del siguiente día de la semana especificado ('char') posterior a date. El valor de char puede ser un número que represente un día o una cadena de caracteres.
- LAST\_DAY(date): Busca la fecha del último día del mes en el que está date.
- ROUND(date[,'fmt']): Devuelve date redondeado a la unidad especificada por el modelo de formato fmt. Si el modelo de formato fmt está omitido, date se redondea al día más próximo.
- TRUNC(date[, 'fmt']): Devuelve date con la parte de hora del día truncada a la unidad especificada por el modelo de formato fmt. Si el modelo de formato fmt está omitido, date se trunca al día más próximo.

Esta lista es un subjuego de las funciones de fecha disponibles. Los modelos de formato se tratan más adelante en esta lección. Ejemplos de modelos de formato son mes y año.

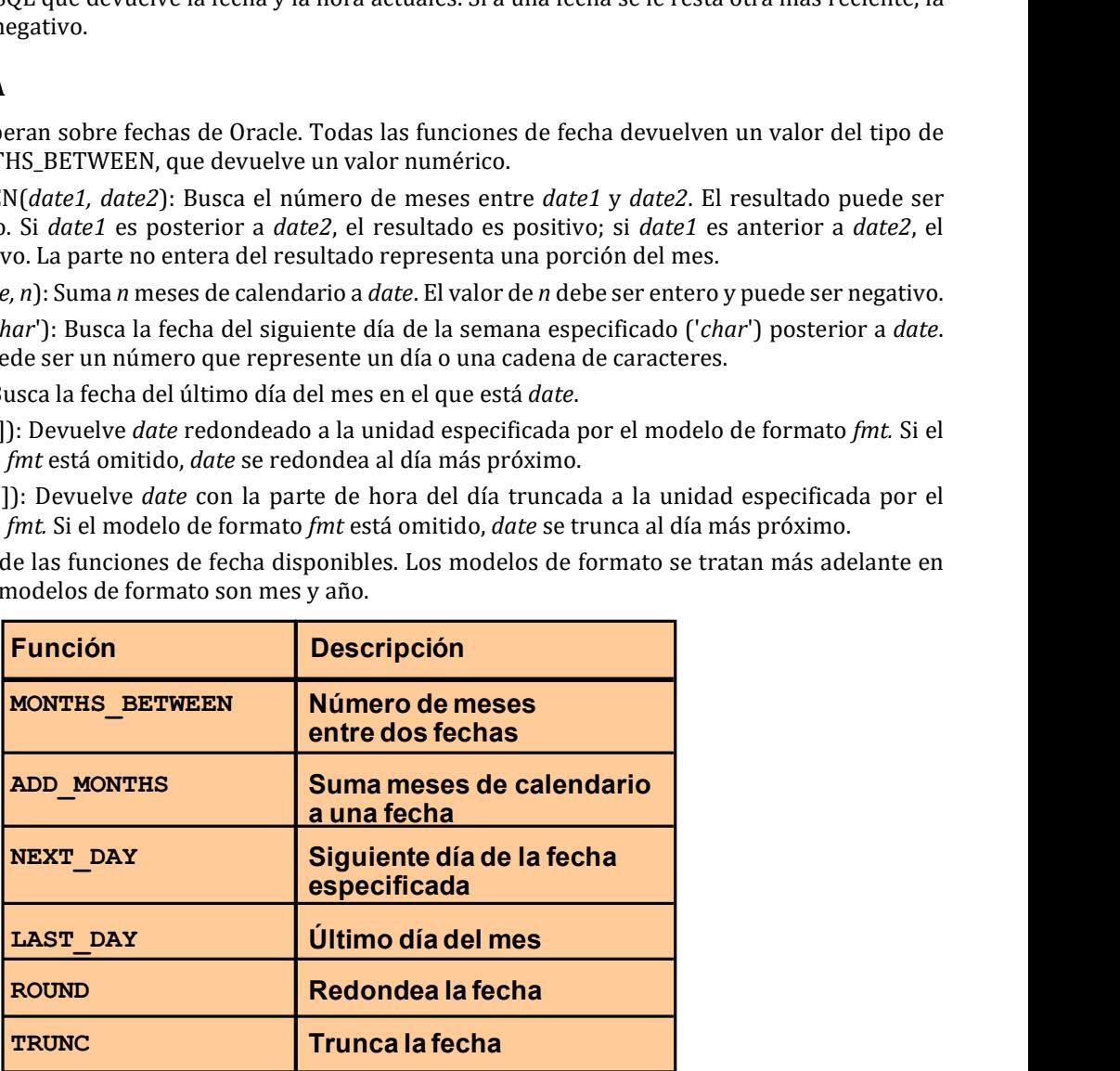

Por ejemplo, muestre el número de empleado, la fecha de contratación, el número de meses empleado, la fecha de revisión de seis meses, el primer viernes después de la fecha de contratación y el último día del mes de contratación para todos los trabajadores que lleven empleados menos de 36 meses.

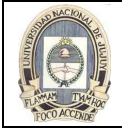

SELECT employee\_id, hire\_date, MONTHS\_BETWEEN (SYSDATE, hire\_date) TENURE,

ADD\_MONTHS (hire\_date, 6) REVIEW, NEXT\_DAY (hire\_date, 'FRIDAY'), LAST\_DAY(hire\_date)

FROM employees

WHERE MONTHS BETWEEN (SYSDATE, hire date) < 36;

## USO DE FUNCIONES DE FECHA

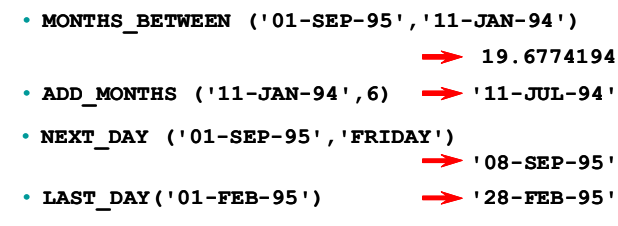

Las funciones ROUND y TRUNC se pueden utilizar para valores numéricos y de fecha. Cuando se utilizan con fechas, estas funciones redondean o truncan al modelo de formato especificado. Por lo tanto, se puede redondear fechas al año o mes más próximo.

#### Ejemplo

Compare las fechas de contratación para todos los empleados que comenzaron en 1997. Visualice el número de empleado, la fecha de contratación y el mes de inicio utilizando las funciones ROUND y TRUNC.

SELECT employee\_id, hire\_date,

 ROUND(hire\_date, 'MONTH'), TRUNC(hire\_date, 'MONTH') FROM employees WHERE hire\_date LIKE '%97';

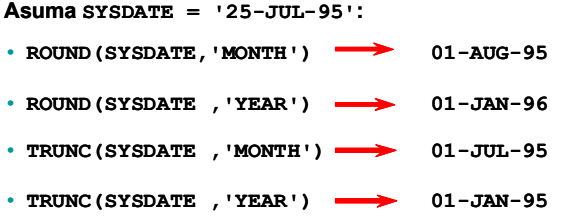

#### FUNCIONES DE CONVERSIÓN

Además de los tipos de dato Oracle, las columnas de las tablas de las bases de datos Oracle9i se pueden definir utilizando tipos de dato ANSI, DB2 y SQL/DS. Sin embargo, Oracle Server convierte internamente estos tipos de dato en tipos de dato Oracle.

En algunos casos, Oracle Server utiliza datos de un tipo donde espera datos de otro tipo distinto. Cuando esto ocurre, Oracle Server puede convertir automáticamente los datos al tipo de dato esperado. Esta conversión la puede hacer Oracle Server implícitamente o el usuario explícitamente.

Las conversiones explícitas de tipos de dato se realizan utilizando las funciones de conversión, que convierten un valor de un tipo de dato en otro. Generalmente, la forma de los nombres de función sigue la convención data type TO data type. El primer tipo de dato es el de entrada y el último, el de salida.

Nota: Aunque la conversión implícita de tipos de dato está disponible, se recomienda que haga conversiones explícitas de tipos de dato para asegurar la fiabilidad de las sentencias SQL.

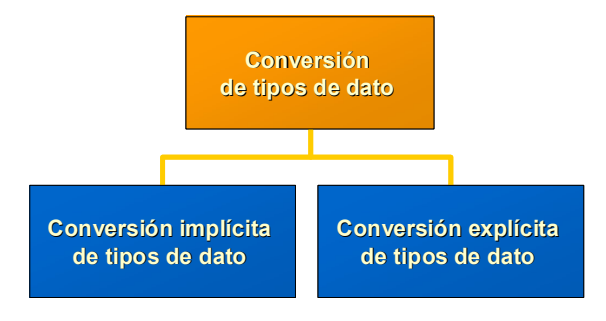

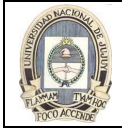

# CONVERSIÓN IMPLÍCITA DE TIPOS DE DATO

La asignación es correcta si Oracle Server puede convertir el tipo de dato del valor utilizado en la asignación al del destino de la asignación.

Para las asignaciones, Oracle Server puede convertir automáticamente lo siguiente:

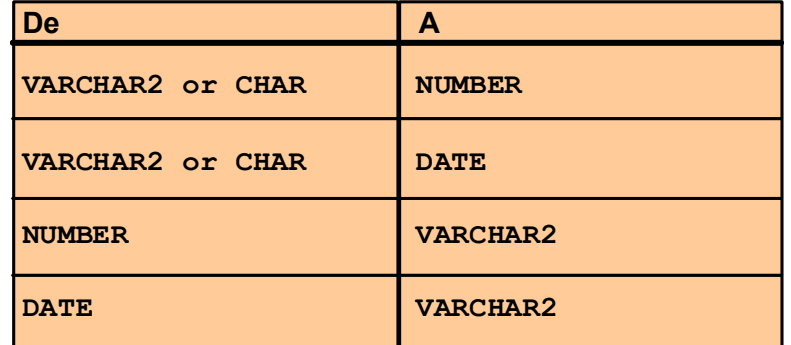

En general, Oracle Server utiliza la regla para expresiones cuando es necesaria una conversión de tipos de dato en lugares no cubiertos por una regla para conversiones de asignación.

Las conversiones CHAR a NUMBER sólo son correctas si la cadena de caracteres representa un número válido. Para la evaluación de la expresión, Oracle Server puede convertir automáticamente lo siguiente:

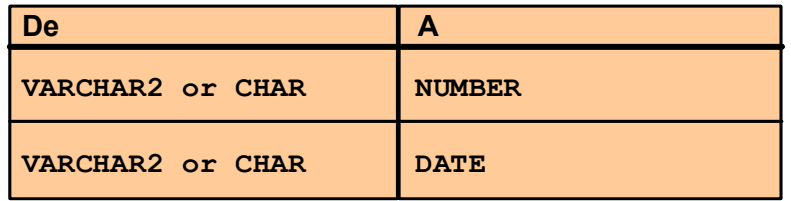

## CONVERSIÓN EXPLÍCITA DE TIPOS DE DATO

SQL proporciona tres funciones para convertir un valor de un tipo de dato en otro:

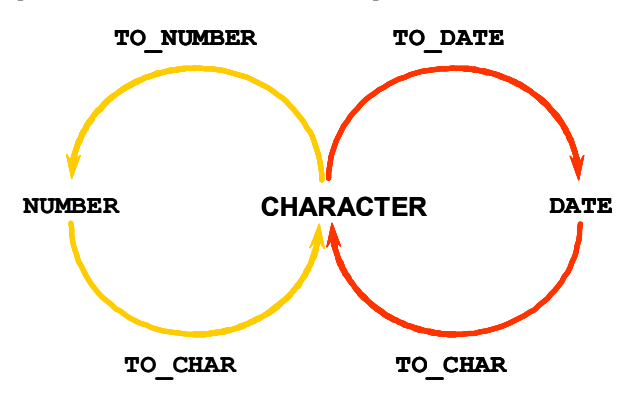

## VISUALIZACIÓN DE UNA FECHA EN UN FORMATO ESPECÍFICO

Anteriormente, todos los valores de fecha de Oracle se mostraban en formato DD-MON-YY. Puede utilizar la función TO\_CHAR para convertir una fecha de este formato por defecto al que especifique.

#### Instrucciones

- El modelo de formato se debe escribir entre comillas sencillas y es sensible a mayúsculas/minúsculas.
- El modelo de formato puede incluir cualquier elemento de formato de fecha válido. Asegúrese de separar el valor de fecha del modelo de formato mediante una coma.
- Los nombres de los días y los meses en la salida se rellenan automáticamente con espacios en blanco.
- Para eliminar los espacios rellenados o suprimir los ceros a la izquierda, utilice el elemento fm de modo de relleno.
- Puede formatear el campo de caracteres resultante con el comando COLUMN de iSQL\*Plus que se cubre en una lección posterior.

Profesor Adjunto: Mg. Ing. Héctor Pedro Liberatori Ayte de Primera: APU Verónica Maricel Torres

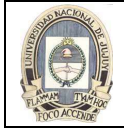

SELECT employee\_id, TO\_CHAR(hire\_date, 'MM/YY') Month\_Hired FROM employees WHERE last\_name = 'Higgins';

TO\_CHAR(date, 'format\_model')

## ELEMENTOS DEL MODELO DE FORMATO DE FECHA

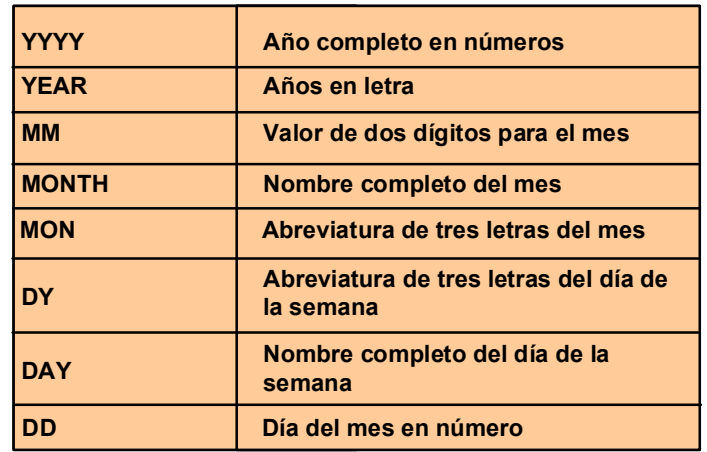

## ELEMENTOS DE FORMATO DE FECHA: FORMATOS DE HORA

Utilice los formatos listados en las siguientes tablas para mostrar información de hora y literales y para cambiar numerales a números en letra.

• Los elementos de hora formatean la porción de hora de la fecha.

HH24:MI:SS AM 15:45:32 PM

• Agregue cadenas de caracteres escribiéndolas entre comillas dobles.

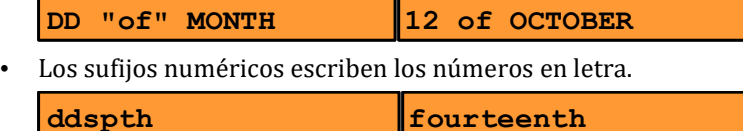

## LA FUNCIÓN TO\_CHAR CON FECHAS

La siguiente sentencia SQL muestra los apellidos y las fechas de contratación de todos los empleados. La fecha de contratación aparece como 17 June 1987.

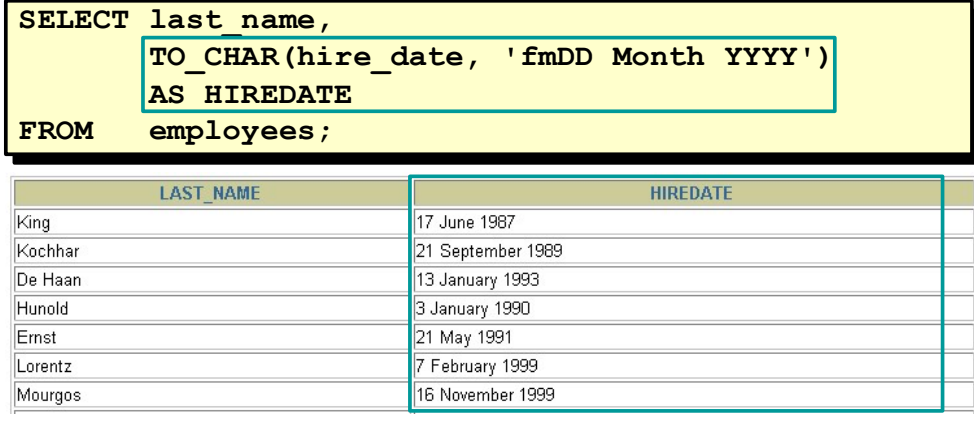

…

20 rows selected.

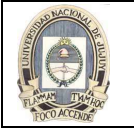

Modificar el ejemplo anterior para mostrar las fechas en un formato que aparezca como Seventh of June 1994 12:00:00 AM.

SELECT last name, TO CHAR(hire date,

```
'fmDdspth "of" Month YYYY fmHH:MI:SS AM') HIREDATE
```
FROM employees;

# LA FUNCIÓN TO\_CHAR CON NÚMEROS

Al trabajar con valores numéricos como, por ejemplo, cadenas de caracteres, debe convertir estos números al tipo de dato de caracteres mediante la función TO\_CHAR, que traduce un valor del tipo de dato NUMBER al tipo de dato VARCHAR2. Esta técnica resulta especialmente útil con la concatenación.

TO CHAR(number, 'format model')

Estos son algunos de los elementos de formato que puede utilizar con la función TO\_CHAR para mostrar un valor numérico como carácter:

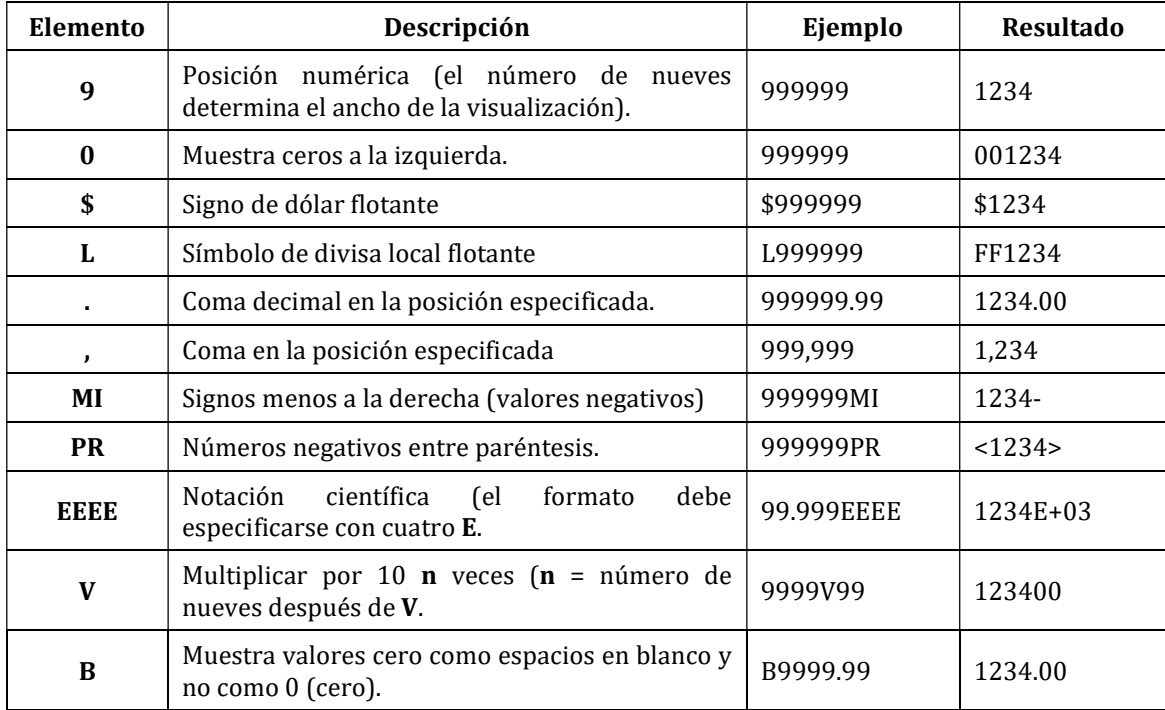

• Oracle Server muestra una cadena de signos numeral (#) en lugar de un número entero cuyos dígitos excedan el número de dígitos que se proporciona en el modelo de formato.

• Oracle Server redondea el valor decimal almacenado al número de espacios decimales proporcionados en el modelo de formato.

El siguiente ejemplo muestra el uso de la función CHAR con números.

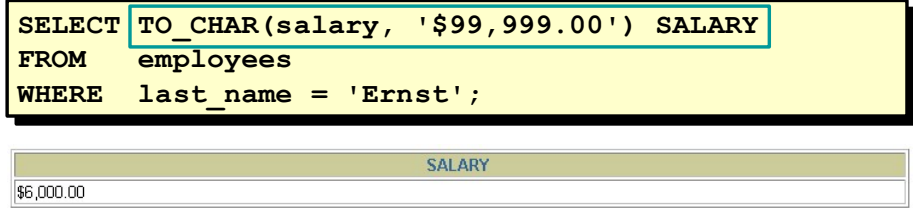

#### FUNCIONES TO\_NUMBER Y TO\_DATE

Se puede convertir una cadena de caracteres en un número o en una fecha. Para ello, utilice las funciones TO\_NUMBER o TO\_DATE. El modelo de formato que elija se basa en los elementos de formato mostrados previamente.

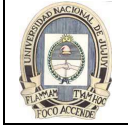

UNIVERSIDAD NACIONAL DE JUJUY FACULTAD DE INGENIERIA

El modificador "x" especifica una coincidencia exacta para el argumento de caracteres y el modelo de formato de fecha de una función TO\_DATE:

- La puntuación y el texto entrecomillado del argumento de caracteres deben coincidir exactamente (excepto en las mayúsculas/minúsculas) con las partes correspondientes del modelo de formato.
- El argumento de caracteres no puede tener espacios en blanco adicionales. Sin fx, Oracle ignora los espacios en blanco adicionales.
- Los datos numéricos del argumento de caracteres deben tener el mismo número de dígitos que el elemento correspondiente del modelo de formato. Sin fx, los números del argumento de caracteres pueden omitir los ceros a la izquierda.

## USO DE LAS FUNCIONES TO\_NUMBER Y TO\_DATE

• Convierta una cadena de caracteres en formato numérico utilizando la función TO\_NUMBER:

TO\_NUMBER( char[, 'format\_model'])

• Convierta una cadena de caracteres en formato de fecha utilizando la función TO\_DATE:

TO DATE(char[, 'format model'])

## EL ELEMENTO DE FORMATO DE FECHA RR

El formato de fecha RR es similar al elemento YY, pero se puede utilizar para especificar siglos distintos. Puede utilizar el elemento de formato de fecha RR en lugar del YY, de forma que el siglo del valor de retorno varía en función del año especificado de dos dígitos y los dos últimos dígitos del año actual. La tabla de la transparencia resume el comportamiento del elemento RR.

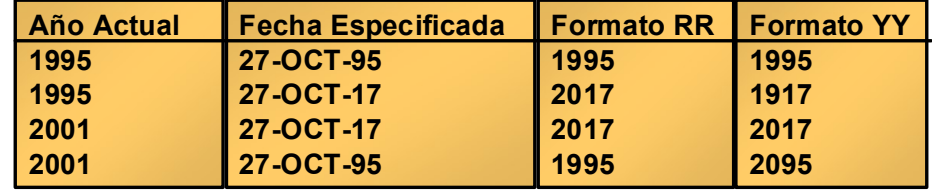

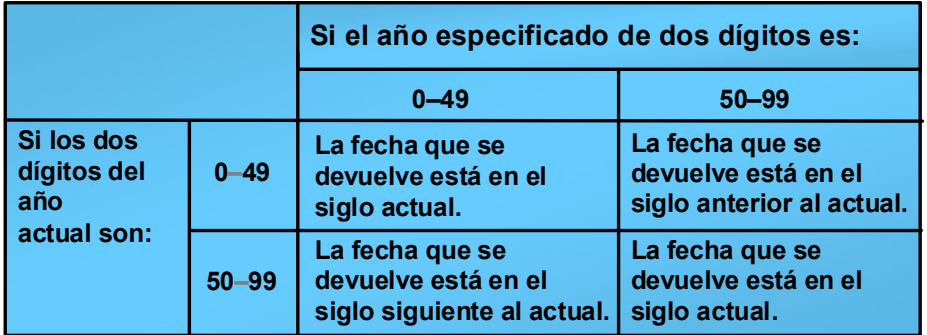

En el siguiente ejemplo se buscan empleados contratados antes de 1990, se puede utilizar el formato RR. Como el año es posterior a 1999, el formato RR interpreta la parte de año de la fecha desde 1950 a 1999.

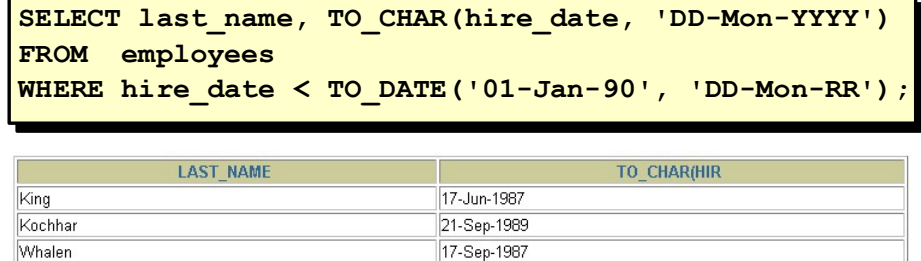

Por otra parte, con el siguiente comando no se selecciona ninguna fila porque el formato YY interpreta la parte de año de la fecha en el siglo actual (2090).

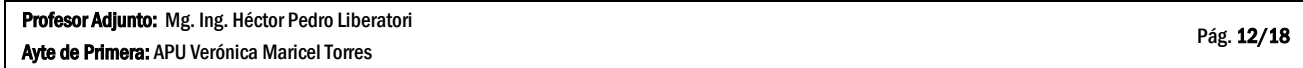

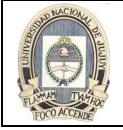

SELECT last\_name, TO\_CHAR(hire\_date, 'DD-Mon-yyyy') FROM employees WHERE TO DATE(hire date, 'DD-Mon-yy') < '01-Jan-1990';

## FUNCIONES DE ANIDAMIENTO

Las funciones de una sola fila se pueden anidar a cualquier profundidad. Las funciones anidadas se evalúan desde el nivel más interno al más externo. A continuación, se indican algunos ejemplos que muestran la flexibilidad de estas funciones.

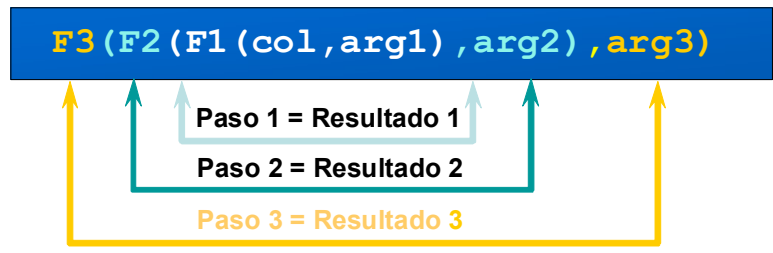

El ejemplo de la transparencia muestra la cabeza de la compañía, que no tiene director. La evaluación de la sentencia SQL implica dos pasos:

1. Evaluar la función interna que convierte un valor numérico en una cadena de caracteres.

```
Result1 = TO CHAR(manager id)
```
2. Evaluar la función externa que sustituye el valor nulo por una cadena de texto.

```
• NVL(Result1, 'No Manager')
```
La expresión completa se convierte en la cabecera de columna al no haberse proporcionado alias de columna.

#### Ejemplo

Visualizar la fecha del primer viernes transcurridos seis meses desde la fecha de contratación. La fecha resultante debe aparecer como Friday, August 13th, 1999. Ordene los resultados por fecha de contratación.

SELECT TO\_CHAR(NEXT\_DAY(ADD\_MONTHS (hire\_date, 6), 'FRIDAY'),

'fmDay, Month DDth, YYYY') "Next 6 Month Review"

FROM employees

ORDER BY hire\_date:

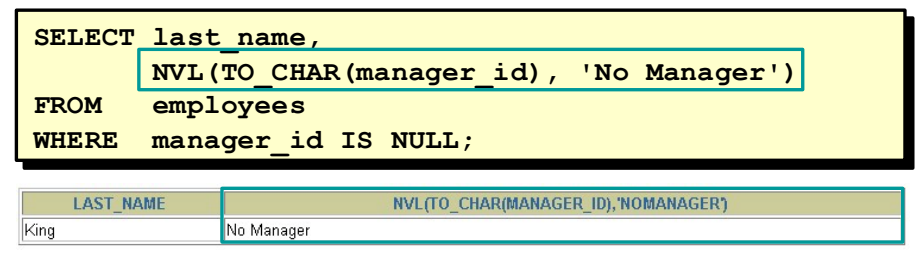

#### FUNCIONES GENERALES

Estas funciones trabajan con cualquier tipo de dato y están relacionadas con el uso de valores nulos en la lista de expresiones.

- NVL (expr1, expr2)
- NVL2 (expr1, expr2, expr3)
- NULLIF (expr1, expr2)
- COALESCE (expr1, expr2,
	- $\ldots$ , exprn)

## FUNCIÓN NVL

Para convertir un valor nulo en uno real, utilice la función NVL. Se debe tener en cuenta lo siguiente:

Los tipos de dato que se pueden utilizar son fechas, caracteres y numéricos.

Profesor Adjunto: Mg. Ing. Héctor Pedro Liberatori Ayte de Primera: APU Verónica Maricel Torres

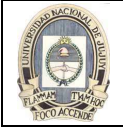

#### Los tipos de dato deben coincidir:

```
– NVL(commission_pct,0)
```

```
– NVL(hire_date,'01-JAN-97')
```

```
– NVL(job_id,'No Job Yet')
```
#### Sintaxis

NVL (expr1, expr2)

En la sintaxis:

expr1 es el valor o la expresión de origen que puede contener un valor nulo.

expr2 es el valor de destino para convertir el valor nulo.

Puede utilizar la función NVL para convertir cualquier tipo de dato, pero el valor de retorno siempre es del mismo tipo que expr1.

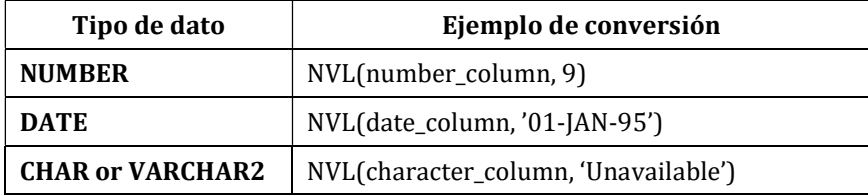

En el siguiente ejemplo se calcula la compensación anual de todos los empleados, se debe multiplicar el salario mensual por 12 y sumarle el porcentaje de comisión.

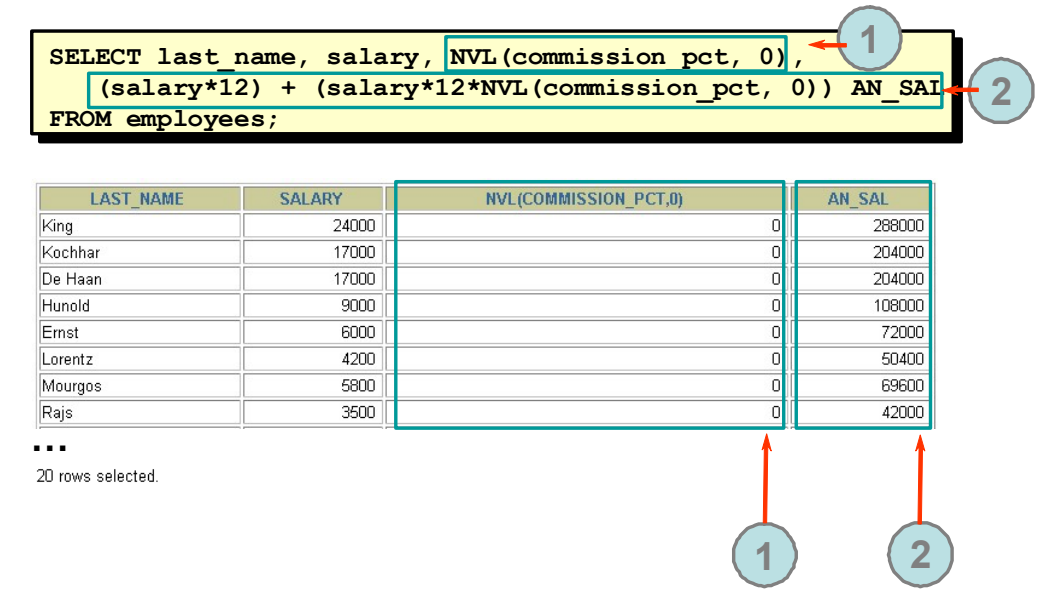

## FUNCIÓN NVL2

La función NVL2 examina la primera expresión. Si no es nula, devuelve la segunda expresión. Si es nula, devuelve la tercera.

#### Sintaxis

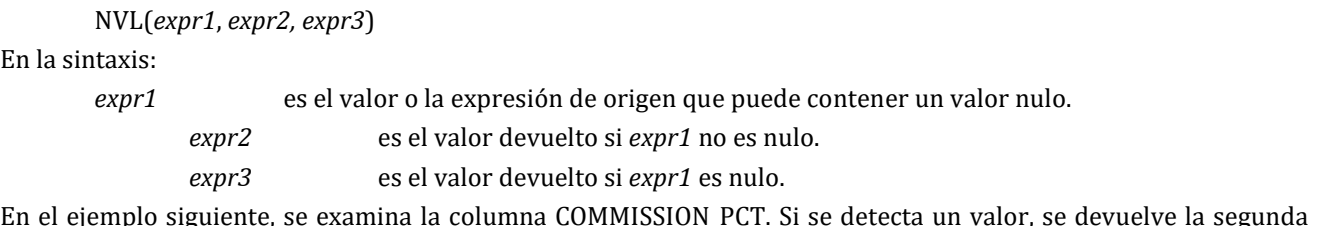

En el ejemplo siguiente, se examina la columna COMMISSION\_PCT. Si se detecta un valor, se devuelve la segunda expresión, SAL+COMM. Si la columna COMMISSION\_PCT contiene un valor nulo, se devuelve la tercera expresión, SAL.

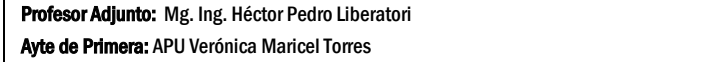

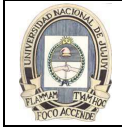

El argumento expr1 puede tener cualquier tipo de dato. Los argumentos expr2 y expr3 pueden tener cualquier tipo de dato excepto LONG. Si los tipos de dato de expr2 y expr3 son diferentes, el servidor Oracle convierte expr3 en el tipo de dato de *expr2* antes de compararlos a menos que *expr3* sea una constante nula, en cuyo caso no es necesaria una conversión del tipo de dato.

El tipo de dato del valor de retorno es siempre el mismo que el de expr2, a menos que expr2 sea un dato de caracteres, en cuyo caso el tipo de dato del valor de retorno es VARCHAR2.

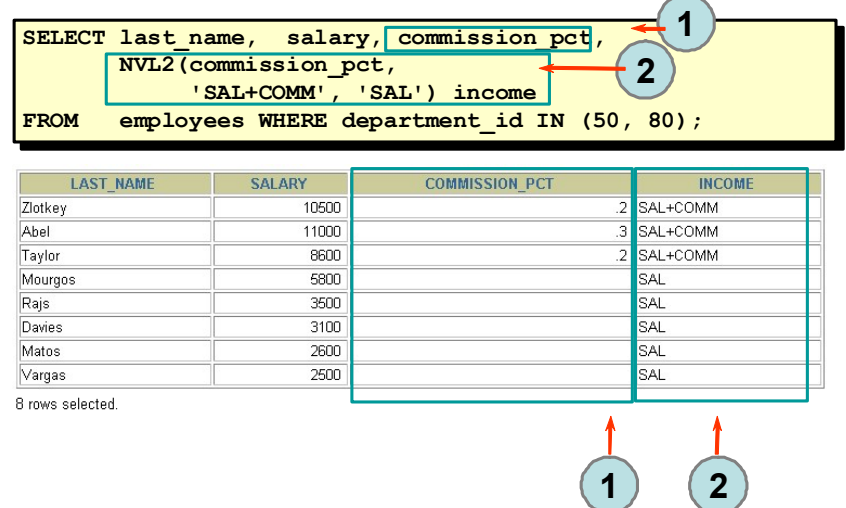

## LA FUNCIÓN NULLIF

La función NULLIF compara dos expresiones: si son iguales, la función devuelve nulo; si no lo son devuelve la primera expresión. No se puede especificar el literal NULL para la primera expresión.

#### Sintaxis

NULLIF (expr1, expr2)

En la sintaxis:

expr1 es el valor de origen que se compara con expr2.

 $expr2$  es el valor de origen que se compara con  $expr1$  (si no es igual a  $expr1$ , se devuelve expr1).

En el ejemplo mostrado, se compara el identificador de cargo de la tabla EMPLOYEES con el de la tabla JOB\_HISTORY para cualquier empleado que esté en ambas tablas. La salida muestra el cargo actual de cada empleado. Si el empleado aparece más de una vez, significa que ha tenido anteriormente al menos dos cargos.

Nota: La función NULLIF es el equivalente lógico de la siguiente expresión CASE, que se trata más adelante:

CASE WHEN expr1 = expr 2 THEN NULL ELSE expr1 END

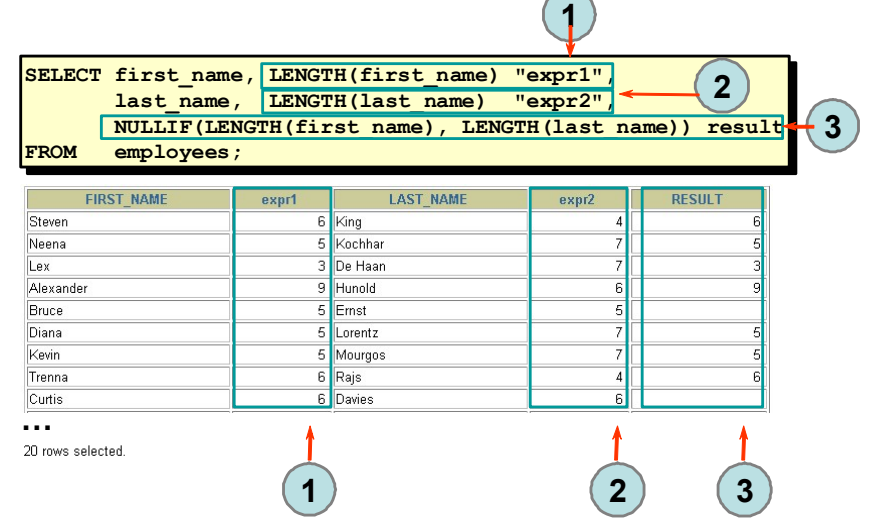

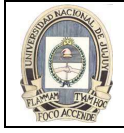

# LA FUNCIÓN COALESCE

La función COALESCE devuelve la primera expresión no nula de la lista.

#### Sintaxis

COALESCE (expr1, expr2, ... exprn)

En la sintaxis:

expr1 devuelve esta expresión si no es nula.

expr2 devuelve esta expresión si la primera es nula y ésta no lo es.

exprn devuelve esta expresión si las expresiones precedentes son nulas.

La ventaja de la función COALESCE sobre la función NVL es que puede tomar varios valores alternativos. Si la primera expresión no es nula, devuelve dicha expresión; en caso contrario, realiza una fusión (COALESCE) de las expresiones restantes.

En el siguiente ejemplo, si el valor de COMMISSION\_PCT no es nulo, se muestra. Si es nulo, se muestra SALARY. Si ambos valores son nulos, se muestra el valor 10.

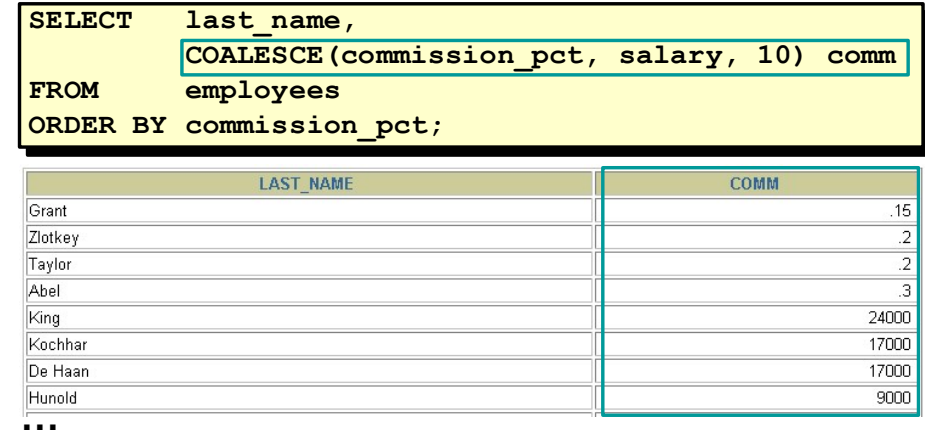

#### EXPRESIONES CONDICIONALES

Los dos métodos utilizados para implementar el procesamiento condicional (lógica IF-THEN-ELSE) dentro de una sentencia SQL son la expresión CASE y la función DECODE.

Nota: La expresión CASE es nueva en la versión Oracle9i Server y cumple con ANSI SQL; DECODE es específica de la sintaxis de Oracle.

- Proporcionan el uso de la lógica IF-THEN-ELSE dentro de una sentencia SQL.
- Utilizan dos métodos:
	- Expresión CASE
	- Función DECODE

#### LA EXPRESIÓN CASE

Las expresiones CASE le permiten utilizar la lógica IF-THEN-ELSE en sentencias SQL sin tener que llamar a procedimientos.

En una expresión CASE sencilla, Oracle busca el primer par WHEN ... THEN para el que expr es igual a comparison expr y devuelve return\_expr. Si ninguno de los pares WHEN ... THEN cumplen esta condición y existe una cláusula ELSE, Oracle devuelve else\_expr. En caso contrario, Oracle devuelve un valor nulo. No puede especificar el literal NULL para todas las expresiones return\_expr ni para else\_expr.

Todas las expresiones (expr, comparison\_expr y return\_expr) deben tener el mismo tipo de dato, que puede ser CHAR, VARCHAR2, NCHAR o NVARCHAR2.

Facilita las consultas condicionales realizando el trabajo de una sentencia IF-THEN-ELSE:

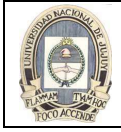

```
CASE expr WHEN comparison_expr1 THEN return_expr1
CASE expr WHEN comparison_expr1 THEN return_expr1
                  [WHEN comparison_expr2 THEN return_expr2
[WHEN comparison_expr2 THEN return_expr2
                    WHEN comparison_exprn THEN return_exprn
WHEN comparison_exprn THEN return_exprn
                    ELSE else_expr]
ELSE else_expr]
END
END
```
## USO DE LA EXPRESIÓN CASE

En la sentencia SQL precedente, se descodifica el valor de JOB\_ID. Si JOB\_ID es IT\_PROG, el incremento salarial es del 10 %; si es ST\_CLERK, el incremento es del 15 %; si es SA\_REP, el incremento es del 20 %. Para todos los demás cargos, no hay incremento salarial.

La misma sentencia se puede escribir con la función DECODE.

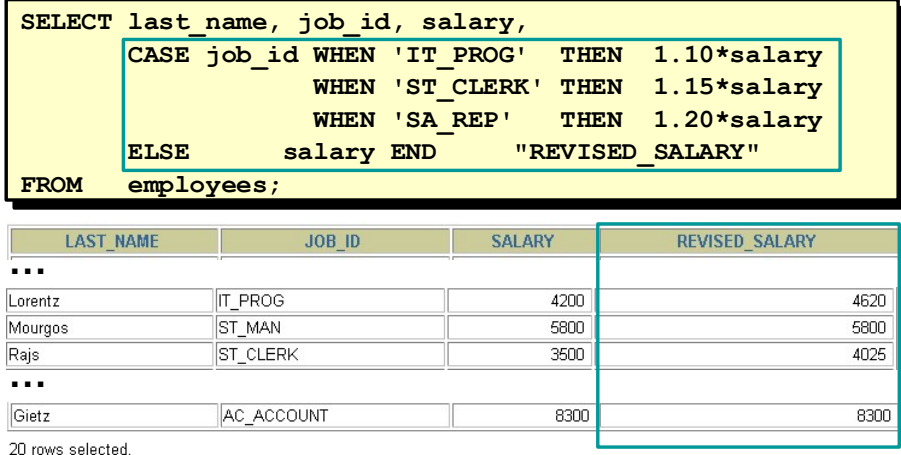

## LA FUNCIÓN DECODE

Esta instrucción facilita las consultas condicionales realizando el trabajo de una sentencia IF-THEN-ELSE:

La función DECODE descodifica una expresión de forma similar a la lógica IF-THEN-ELSE utilizada en varios idiomas. Esta función descodifica expression después de compararla con cada valor search. Si la expresión es la misma que search, se devuelve result.

Si el valor por defecto está omitido, se devuelve un valor nulo cuando un valor de búsqueda no coincide con ninguno de los valores resultantes.

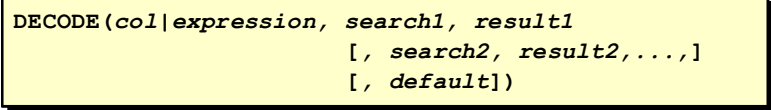

## USO DE LA FUNCIÓN DECODE

En el siguiente ejemplo, se prueba el valor de JOB\_ID. Si JOB\_ID es IT\_PROG, el incremento salarial es del 10 %; si es ST\_CLERK, el incremento es del 15 %; si es SA\_REP, el incremento es del 20 %. Para todos los demás cargos, no hay incremento salarial.

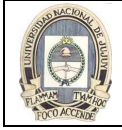

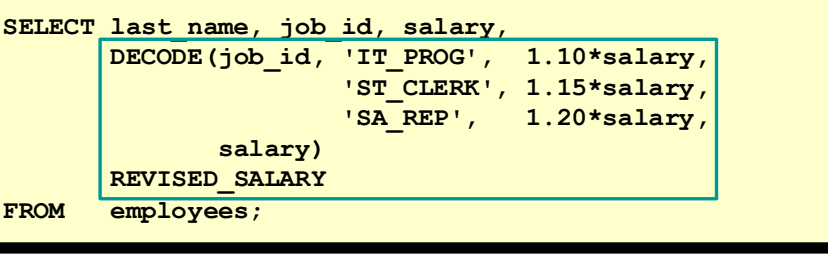

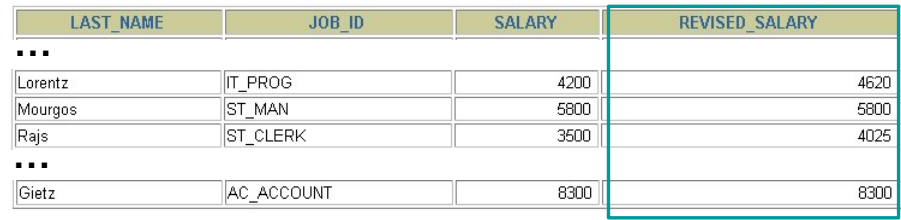

20 rows selected.

La misma sentencia se puede expresar en pseudocódigo como sentencia IF-THEN-ELSE:

 IF job\_id = 'IT\_PROG' THEN salary = salary\*1.10 IF job\_id = 'ST\_CLERK' THEN salary = salary\*1.15 IF job\_id = 'SA\_REP' THEN salary = salary\*1.20 ELSE salary = salary

En el siguiente ejemplo, se determina el tipo impositivo de cada empleado del departamento 80 en función del salario mensual. Los tipos impositivos son según los valores mencionados a continuación.

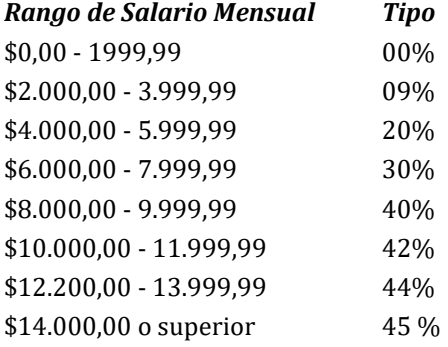

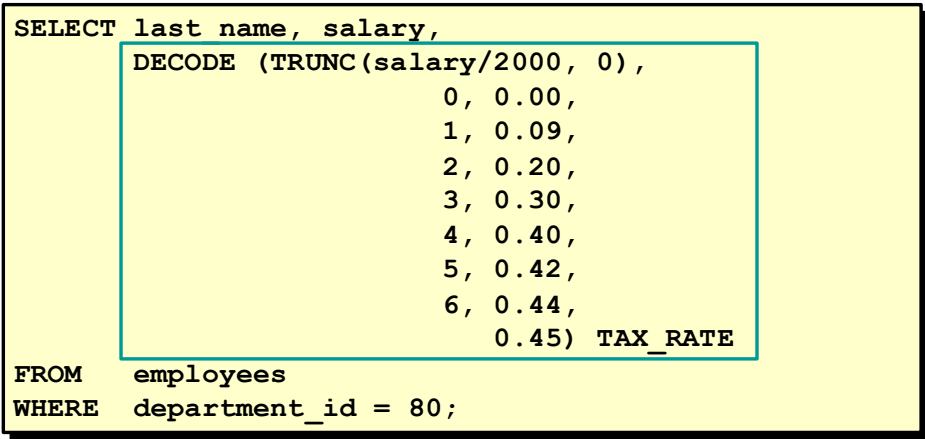